## **DEPT. OF LABOR**

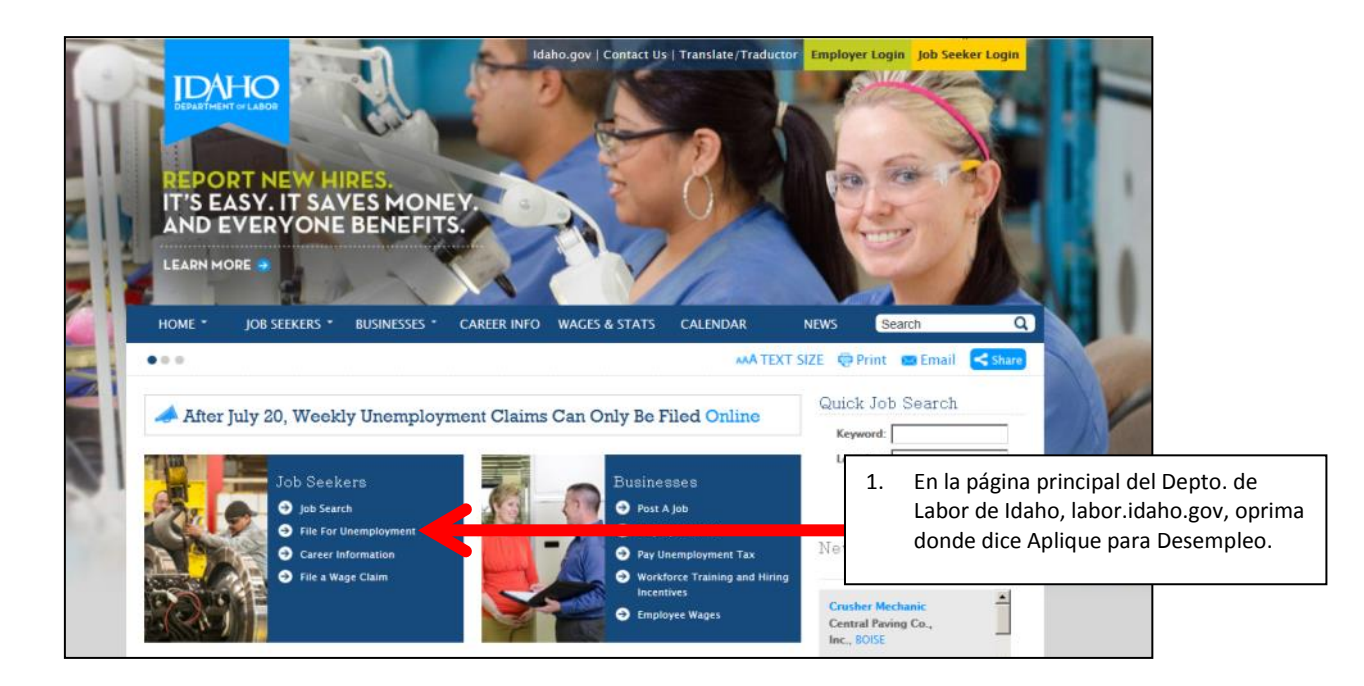

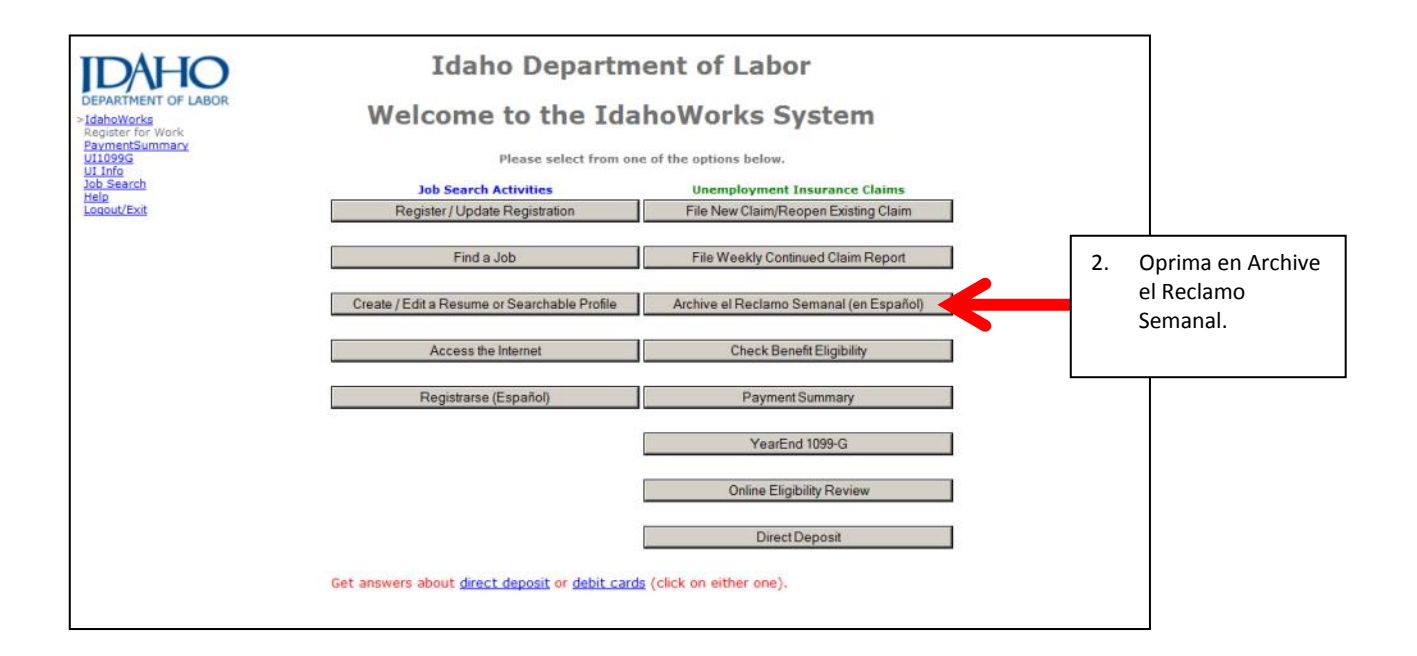

labor.idaho.gov

Departamento de Trabajo de Idaho

C.L. "Butch" Otter, Gobernador · Kenneth D. Edmunds, Director | YOU ULLE | WIN Un empleador y proveedor de servicios con igualdad de oportunidades. Acomodaciones razonables disponibles al pedirlas. Llame al 711 para teléfono teletexto (TTY) o el servicio relevo (Relay) de Idaho.

11/13/2013

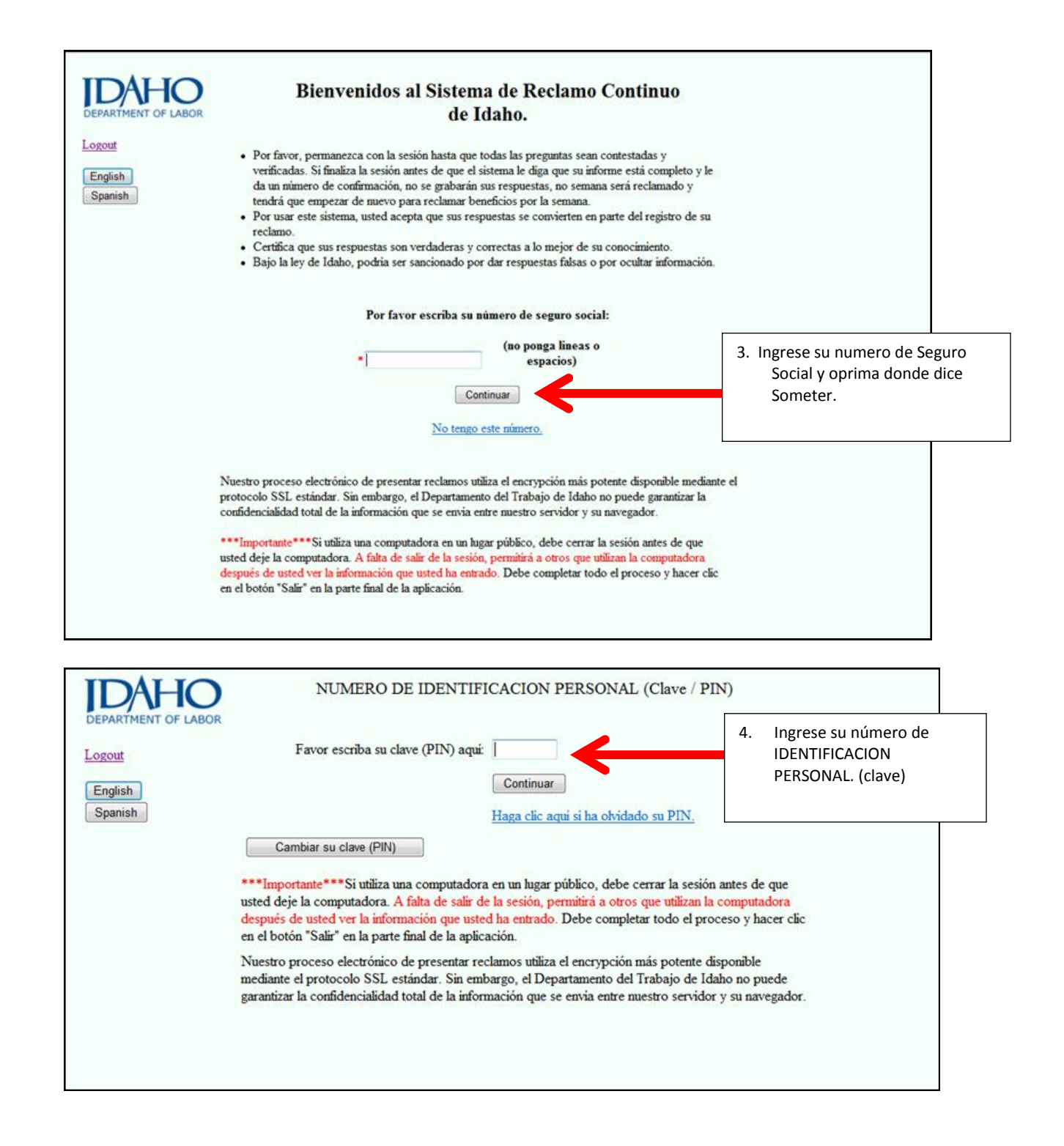

labor.idaho.gov

: Departamento de Trabajo de Idaho<br>: C.L. "Butch" Otter, Gobernador · Kenneth D. Edmunds, Director : YOU <mark>THIB</mark>

lin

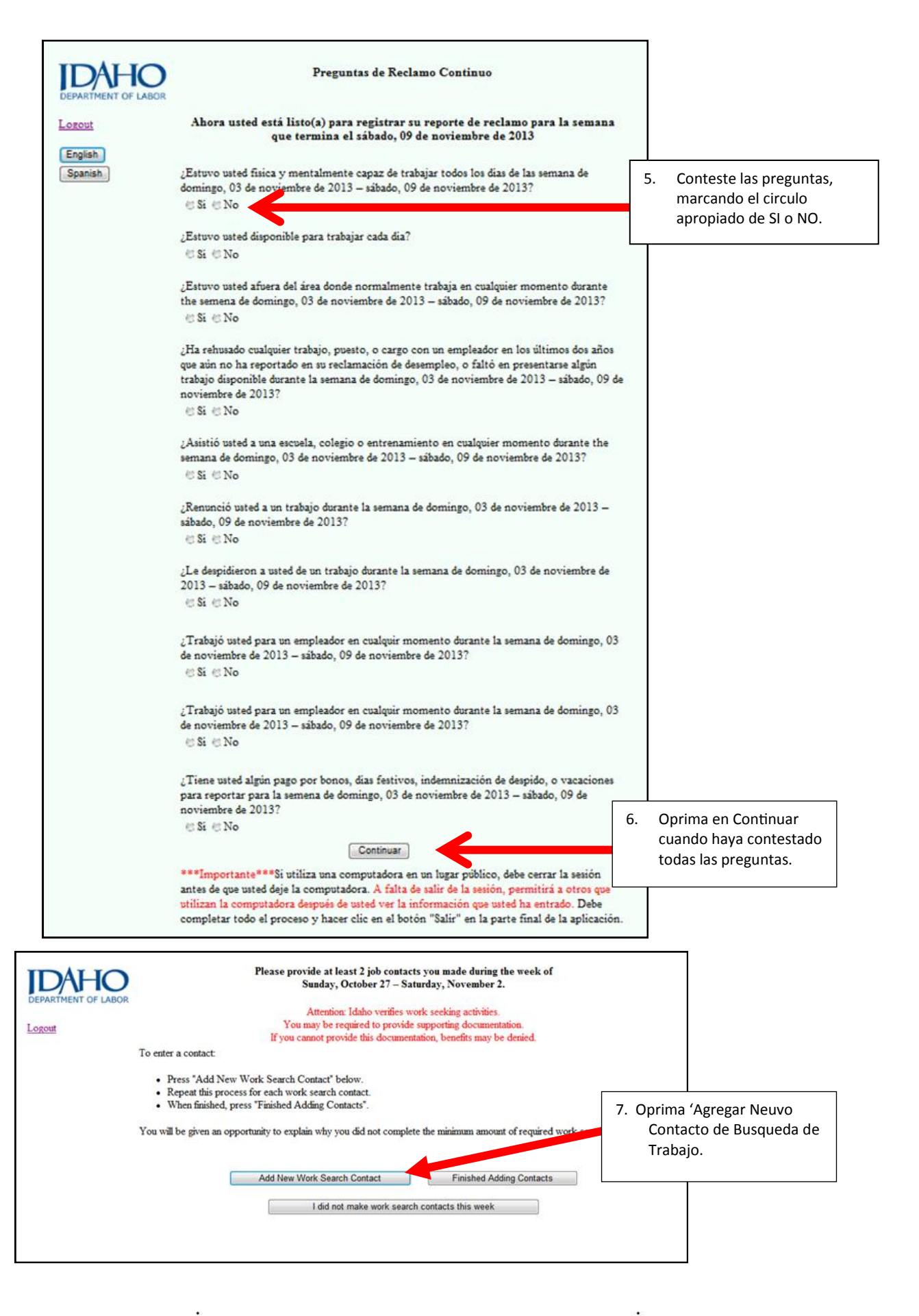

: Departamento de Trabajo de Idaho<br>: C.L. "Butch" Otter, Gobernador · Kenneth D. Edmunds, Director : YOU <mark>THIB</mark> labor.idaho.gov

Un empleador y proveedor de servicios conigualdad de oportunidades. Acomodaciones razonables disponibles al pedirlas. Llame al 711 para teléfono teletexto (TTY) o el servicio relevo (Relay) de Idaho. 11/13/2013 3

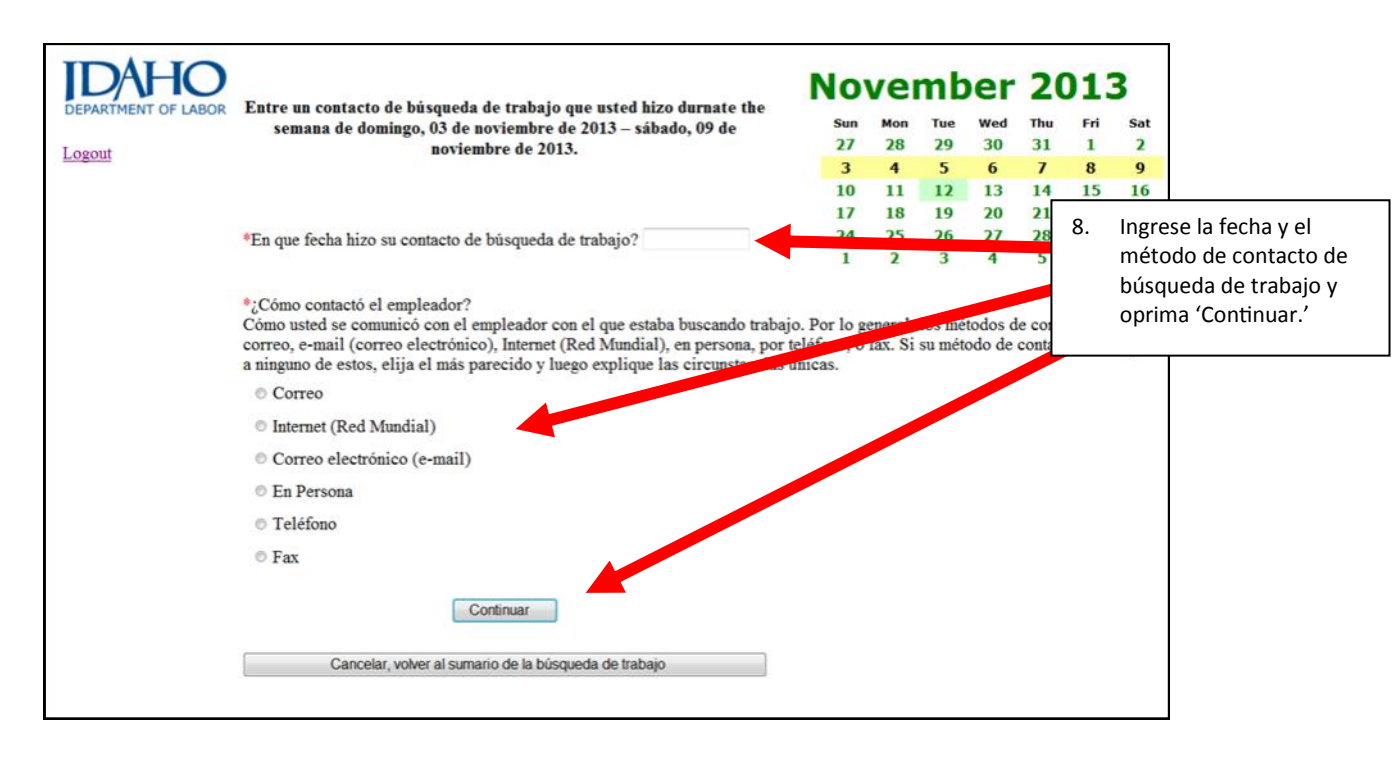

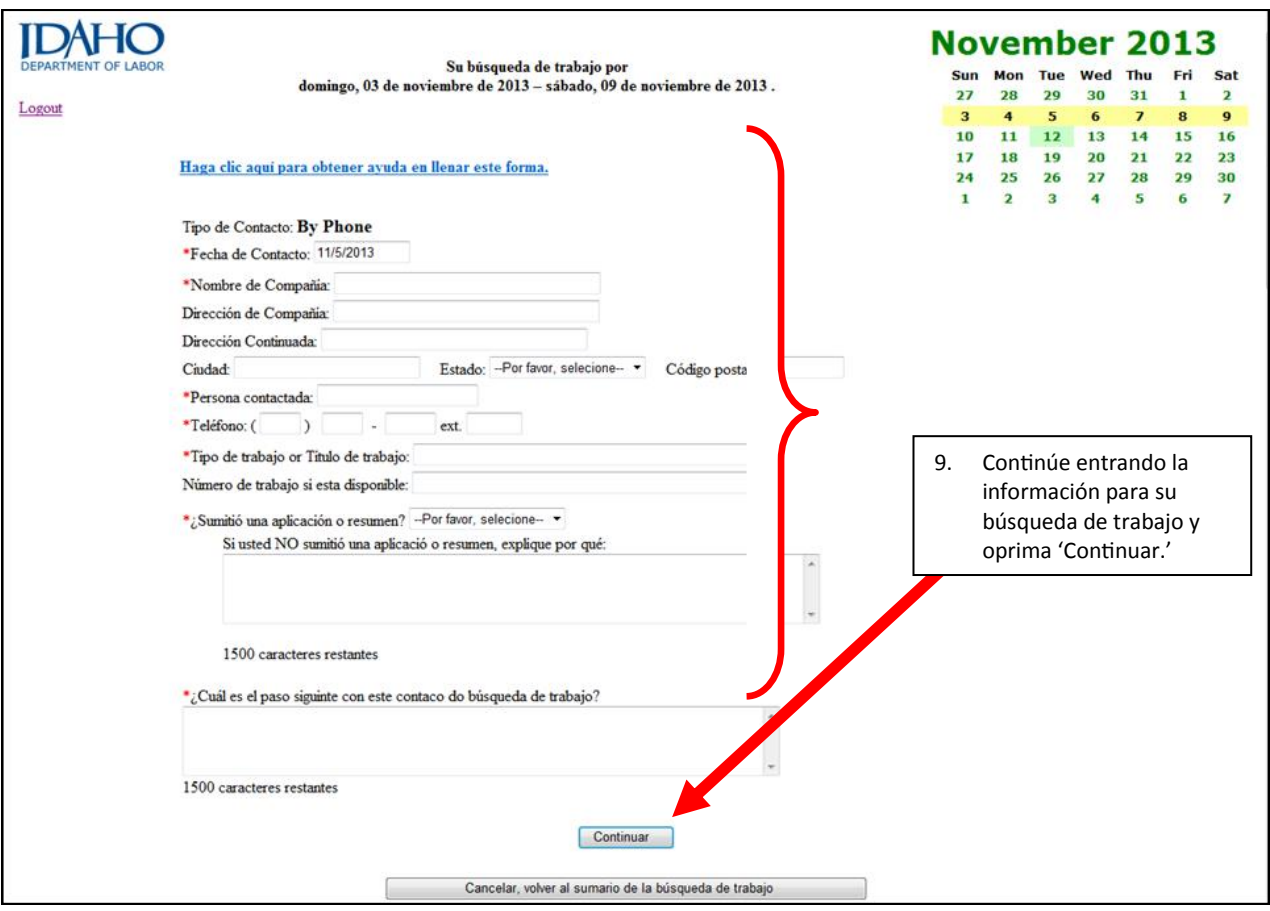

Departamento de Trabajo de Idaho<br>C.L. "Butch" Otter, Gobernador · Kenneth D. Edmunds, Director : YOU <mark>TUDB</mark> 

labor.idaho.gov

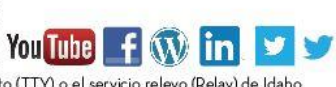

Un empleador y proveedor de servicios con igualdad de oportunidades. Acomodaciones razonables disponibles al pedirlas. Llame al 711 para teléfono teletexto (TTY) o el servicio relevo (Relay) de Idaho. 11/13/2013 4

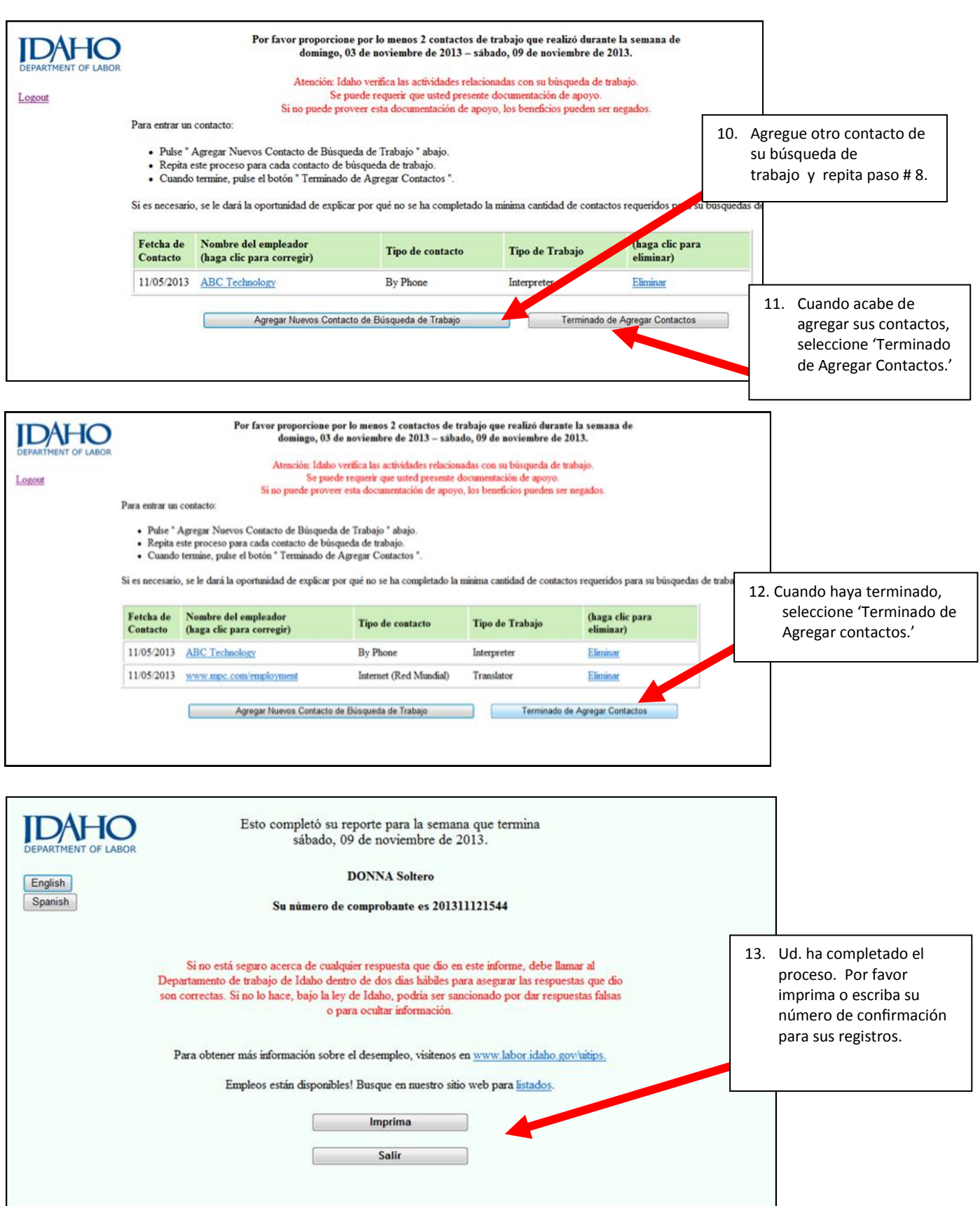

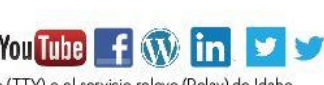

**labor.idaho.gov** Departamento de Trabajo de Idaho<br>Un empleador y proveedor de servicios con igualdad de oportunidades. Acomodaciones razonables disponibles al pedirlas. Llame al 711 para teléfono teletexto (TTY) o el serv